## 23.3.5.4 Bild-Lupe

Das Projekt *Bild-Lupe* entstand aus dem adaptierten Quelltext von *Fabien Bodard* für sein Beispiel-Projekt MapView, den Sie im Zusammenhang mit der Komponente gb.map im → Kapitel 24.8.0 'Komponente Map' nachlesen können. Der Quelltext für das Projekt Bild-Lupe wurde in der Erprobungsphase von Fabien Bodard optimiert.

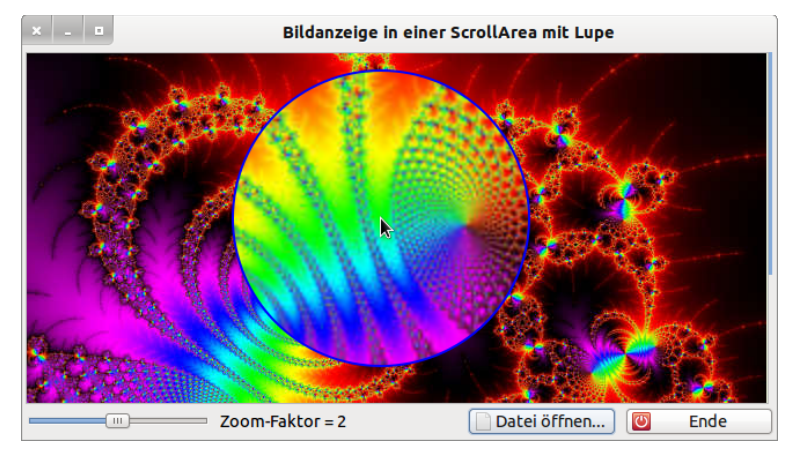

Abbildung 23.3.5.4.1: Bild-Lupe als beeindruckender Effekt

Im Unterschied zum Beispiel-Projekt MapView ist die Bild-Lupe permanent eingeschaltet. Der Zoom kann vom Wert 1 (Bild:Original=1) bis zum Wert 3 über einen Schieberegler kontinuierlich geändert werden. Die bemerkenswerteste Änderung gegenüber dem Projekt MapView ist die Verwendung eines Timers, mit dem das Bild in kleinen Zeitintervallen stets neu gezeichnet wird.

## Quelltext:

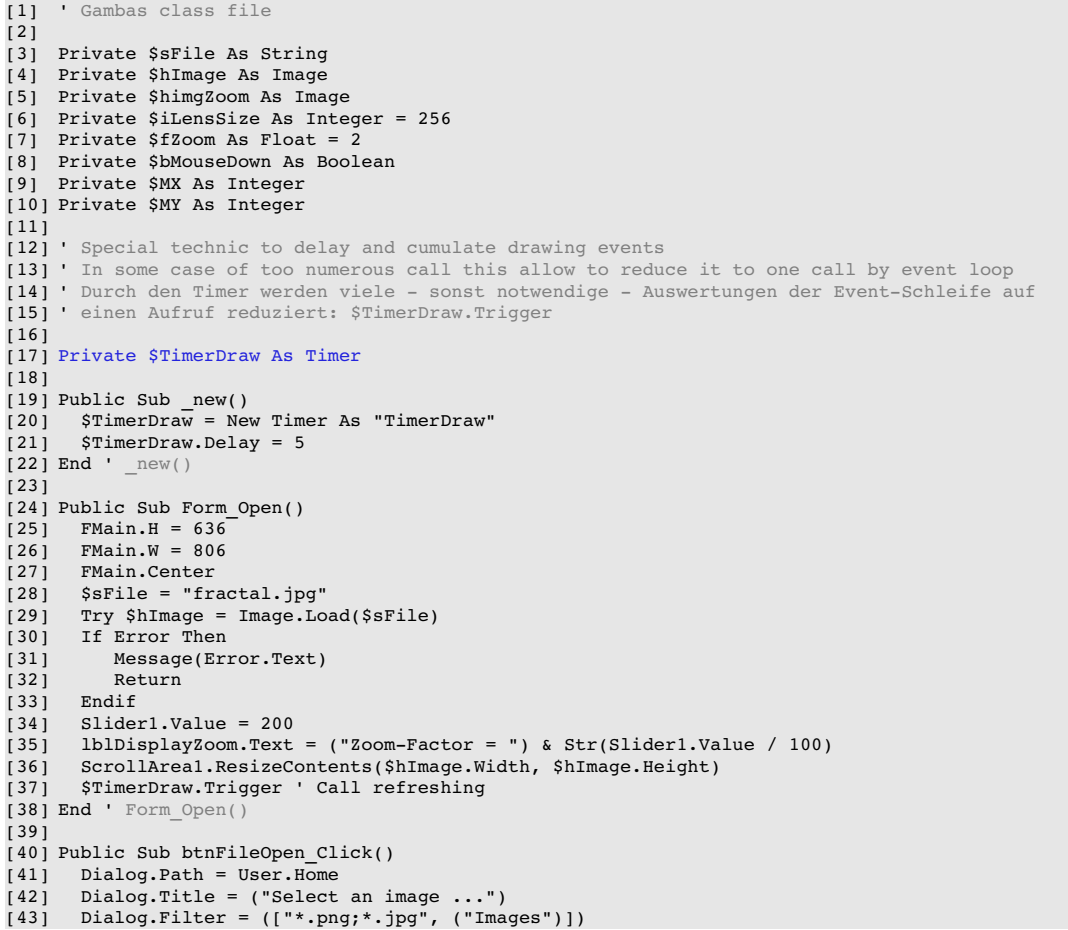

## Kapitel 23.3.5.4 - Bild-Lupe

```
[44] If Not Dialog.OpenFile() Then<br>[45] SsFile = Dialog.Path
[45] $sFile = Dialog.Path<br>[46] Try $hImage = Image.
[46] Try $hImage = Image.Load($sFile)<br>[47] If Error Then
[47] If Error Then<br>[48] Message(Err
.<br>[48] Message(Error.Text)<br>[49] Return
|<br>| 49 | Return<br>| 50 | Endif
[50]      Endif
[51] ScrollAreal.ResizeContents($hImage.Width, $hImage.Height)<br>[52] $TimerDraw.Trigger
[52] $TimerDraw.Trigger<br>[53] Endif
        Endif
[54] End ' btnFileOpen Click()
\frac{1}{1} 55\frac{1}{1}[56] Public Sub ScrollArea1_Draw()
-<br>[57]<br>[58]
         If Not $hImage Then Return
[59]   
[60]   Paint.DrawImage($hImage, 0  ScrollArea1.ScrollX, 0  ScrollArea1.ScrollY, $hImage.Width, 
                                                 $hImage.Height)
[61]   If $bMouseDown Then
[62]          Paint.LineWidth = 2<br>[63]          Paint.Brush = Paint
\begin{bmatrix} 63 \\ 164 \end{bmatrix} Paint.Brush = Paint.Image($himgZoom, $mx - $iLensSize / 2, $my - $iLensSize / 2)<br>[64] Paint.Arc($MX, $MY, $iLensSize / 2)
[64]      Paint.Arc($MX, $MY, $iLensSize / 2)
[65]      Paint.Fill(True)    
[66]         Paint.Brush = Paint.Color(Color.Blue)<br>[67]         Paint.Stroke
[67]      Paint.Stroke   
         Endif
[69]
[70] End ' ScrollAreal Draw()
[71]
[72] Public Sub ScrollAreal_MouseDown()<br>[73] ScrollAreal MouseMove
[73]   ScrollAreal_MouseMove<br>[74]   End ' ScrollAreal Mouse
              ScrollArea1 MouseDown()
[75][76] Public Sub ScrollAreal MouseUp()
[77] $bMouseDown = False<br>[78] $TimerDraw.Trigger
         [78]   $TimerDraw.Trigger
[79] End ' ScrollArea1_MouseUp() 
[80]
[81] Public Sub ScrollArea1_MouseMove()  
.<br>[82]   Dim iMx, iMy As Integer<br>[83]   Dim fSquareSize As Floa
.<br>[83]   Dim fSquareSize As Float<br>[84]   Dim tmpImg, tmpImg2 As I
        Dim tmpImg, tmpImg2 As Image
\begin{bmatrix} 85 \\ 186 \end{bmatrix}If Not $hImage Then Return
[87]<br>[88]
[88] $MX = Mouse.X
[89] $MY = Mouse.y
[90] If Mouse.Left Then<br>[91] 'Real position of
[91] ' Real position of the mouse<br>[92]     iMx = Mouse.x + ScrollArea
[92] iMx = Mouse.x + ScrollArea1.ScrollX<br>[93] iMy = Mouse.y + ScrollArea1.ScrollY\begin{bmatrix} 93 \end{bmatrix} iMy = Mouse.y + ScrollAreal.ScrollY<br>1941 ' Copy the part below divide by the z
[94]   ' Copy the part below divide by the zoom level<br>[95]   fSquareSize = $iLensSize / $fZoom
[95]     fSquareSize = $iLensSize / $fZoom
[96]     tmpImg = New Image(fSquareSize, fSquareSize, Color.DarkGray)
[97]     tmpImg2 = $hImage.Copy(iMx  fSquareSize / 2, iMy  fSquareSize / 2, fSquareSize, fSquareSize)
|<br>| 98<br>| 99
[99]     Paint.Begin(tmpImg)<br>[100]     If iMy > $hImag
[100] If \text{im } y > \text{shImage}. Height / 2 Then<br>[101] If \text{im } x > \text{shImage}. Width / 2 Th
[101] If iMx > $hImage.Width / 2 Then<br>[102] <br>'Bottom/Right
[102]           ' Bottom/Right
                      Paint.DrawImage(tmpImg2, 0, 0)<br>Else
[104][105]           ' Bottom/Left
                           Paint.DrawImage(tmpImg2, Paint.Width - tmpImg2.Width, 0)
[107] Endif
[108] Else<br>[109] Else
[109]          If iMx > $hImage.Width / 2 Then
[110]           ' Top/Right
                          Paint.DrawImage(tmpImg2, 0, Paint.Height - tmpImg2.Height)
[112] Else<br>[113] \qquad \qquad \frac{1}{T}[113] ' Top/Left<br>[114] Paint.Dr
                          Paint.DrawImage(tmpImg2, Paint.Width - tmpImg2.Width, Paint.Height - tmpImg2.Height)
\begin{array}{ccc} \texttt{[115]} & & \texttt{Endif} \\ \texttt{[116]} & & \texttt{Endif} \end{array}[116]       Endif    
               Paint.End
\begin{bmatrix} 118 \\ 119 \end{bmatrix}[119]     $himgZoom = tmpImg.Stretch($iLensSize, $iLensSize)    
[120] $bMouseDown = True<br>[121] $MX = Mouse.X
[121] $MX = Mouse.X<br>[122] $MY = Mouse.y\texttt{SWY} = \texttt{Mouse.y}[123] $TimerDraw.Trigger<br>[124] Endif
            Endif\frac{1}{125}]
[126] End ' ScrollAreal MouseMove()
```

```
[127]
[128] Public Sub TimerDraw_Timer()  
[129]   ScrollArea1.Refresh  
[130] End ' TimerDraw Timer()
[131]
[132] Public Sub Slider1 Change()
[133] $fZoom = Round(Slider1.Value / 100, -2)[134]   lblDisplayZoom.Text = ("Zoom-Factor = ") & $fZoom
[135]   $TimerDraw.Trigger
[136] End ' Slider1_Change()
(136) Find ' Sliderl_Change()<br>[137] End ' Sliderl_Change()
[138] Public Sub btnClose Click()
[139]   FMain.Close
[140] End ' btnClose_Click()
```